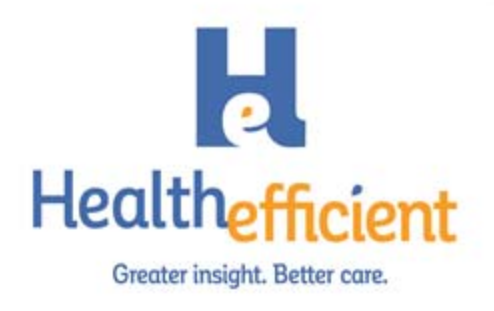

## **eClinicalWorks Respiratory Illness Screening Smart Form**

1. Access the Respiratory Illness Screening Smart Form from the SF drop down list on the progress note.

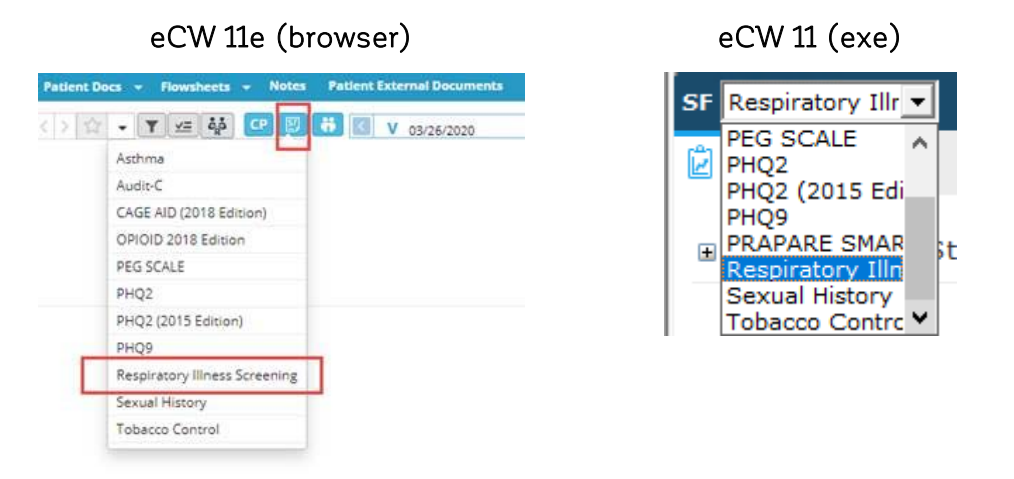

2. Complete the Respiratory Illness Screening form and click Save.

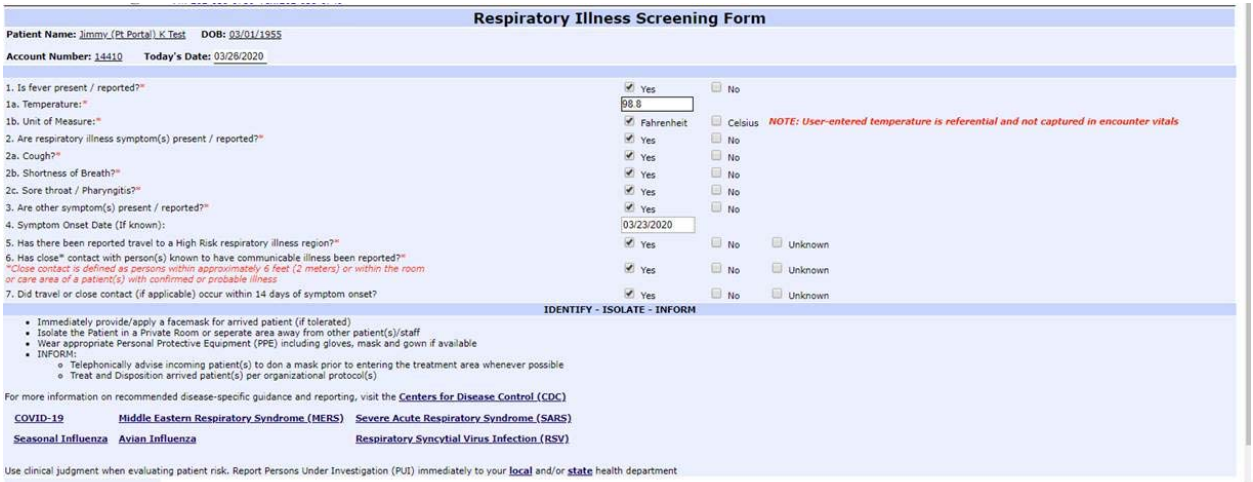

Save Cancel

911 Central Ave, NO.330 **Albany, NY 12206** 

- 551.235.3090
- healthefficient.org

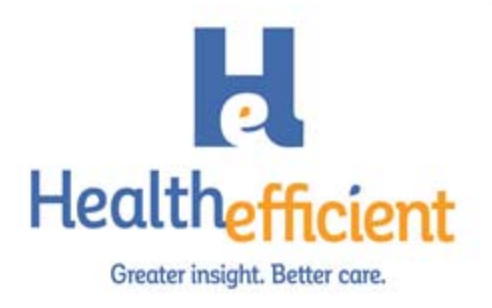

3. The structured data will be saved under HPI in the Isolation Precautions Category.

Subjective: Chief Complaint(s): HPI: ▽ 14 Isolation Precautions IP Respiratory Illness Screening 1. Is fever present / reported? Yes 1a. Temperature: 98.8 1b. Unit of Measure: Fahrenheit 2. Are respiratory illness symptom(s) present / reported? Yes 2a. Cough? Yes 2b. Shortness of Breath? Yes 2c. Sore throat / Pharyngitis? Yes 3. Are other symptom(s) present / reported? Yes 4. Symptom Onset Date (If known): 03/23/2020 5. Has there been reported travel to a High Risk respiratory illness region? Yes 6. Has close" contact with person(s) known to have communicable illness been reported? Yes 7. Did travel or close contact (if applicable) occur within 14 days of symptom onset? Yes **Current Medication: Medical History:** Allergies/Intolerance: **Surgical History:** 

> 911 Central Ave, NO.330 **Albany, NY 12206**

551.235.3090

healthefficient.org